# **sportingbet nacional**

- 1. sportingbet nacional
- 2. sportingbet nacional :o jogo do foguetinho que da dinheiro
- 3. sportingbet nacional :sportsbet io sao paulo valor

### **sportingbet nacional**

#### Resumo:

**sportingbet nacional : Bem-vindo ao mundo das apostas em ecobioconsultoria.com.br! Inscreva-se agora e comece a ganhar com nosso bônus exclusivo!**  contente:

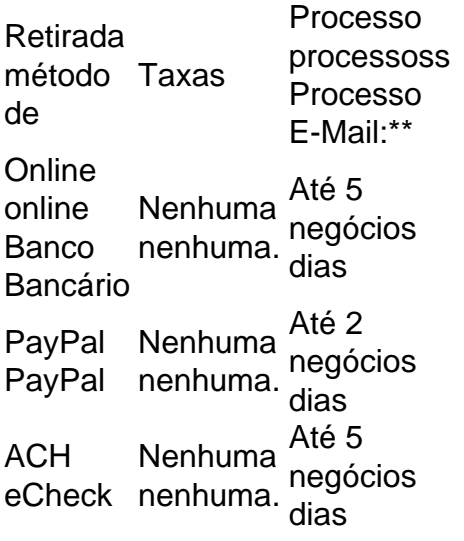

Se sportingbet nacional conta bancária estiver habilitada a aceitar pagamentos rápido, você deve receber seus fundos da Sportsbet.Dentro de poucos alguns horas HoraEste é o caso mesmo se você enviar sportingbet nacional retirada em sportingbet nacional feriados, fins de semana ou até Mesmo durante a noite.

[baixar jogo da roleta que ganha dinheiro](https://www.dimen.com.br/baixar-jogo-da-roleta-que-ganha-dinheiro-2024-07-24-id-7496.html)

### **Posso cancelar Sky Sports online no Brasil? Guia fácil**

Muitas pessoas nos dias de hoje optam por assinar serviços de streaming online, em vez de contratar tradicionais pacotes de TV por assinatura. Isso porque as plataformas de streaming geralmente oferecem mais flexibilidade, além de serem mais acessíveis em termos de custo. Nesse cenário, é natural que você queira saber se é possível cancelar o seu serviço de Sky Sports online no Brasil, sem ter que passar por burocracias desnecessárias ou sofrer cobranças inesperadas.

Então, vamos lhe mostrar como cancelar o seu Sky Sports online no Brasil, passo a passo, para que você possa tomar controle total de suas assinaturas e gastos.

#### **1. Acesse a sportingbet nacional conta Sky Sports online**

Para começar, acesse a sportingbet nacional conta Sky Sports online através do site oficial ou da

aplicação móvel. Certifique-se de ter as suas credenciais de acesso à mão, ou seja, o seu endereço de e-mail e senha registrados.

### **2. Navegue até às opções de configuração da sportingbet nacional conta**

Após efetuar o login, navegue até às opções de configuração ou configurações da sportingbet nacional conta. Essas opções geralmente podem ser acessadas clicando no seu nome de usuário ou no ícone de configurações, geralmente localizado no canto superior direito da tela.

#### **3. Encontre a opção para cancelar a assinatura**

Dentro das opções de configuração da sportingbet nacional conta, localize e clique na opção para cancelar a assinatura ou desativar a conta. Essa opção pode ter um rótulo ligeiramente diferente, dependendo da plataforma, mas deve ser fácil de identificar.

#### **4. Siga as instruções para confirmar a cancelamento**

Após clicar na opção para cancelar a assinatura, siga as instruções exibidas na tela para confirmar a sportingbet nacional decisão. É possível que seja necessário fornecer um motivo para a cancelamento ou confirmar a sportingbet nacional senha de acesso mais uma vez.

#### **5. Verifique se a sportingbet nacional assinatura foi realmente cancelada**

Por fim, verifique se a sportingbet nacional assinatura foi realmente cancelada consultando o seu histórico de assinaturas ou pagamentos. Se ainda houver dúvidas, entre em contato com o suporte ao cliente da Sky Sports online para obter maiores esclarecimentos.

Agora que sabe como cancelar o seu Sky Sports online no Brasil, poderá administrar as suas assinaturas e gastos com mais facilidade. Lembre-se de rever as suas assinaturas periodicamente, a fim de assegurar-se de que está a aproveitar ao máximo os serviços que está a pagar e evitar assinaturas desnecessárias ou esquecidas.

### **sportingbet nacional :o jogo do foguetinho que da dinheiro**

A NIKE apresenta uma versão do AIR FORCE 1 que, com materiais sensíveis ao calor, mudam de cor sob o sol. Esta não é a primeira vez que a NIKE, INC brinca com esta tecnologia. Em sportingbet nacional 2024, a CONVERSE e a CHINATOWN MARKET trabalharam juntas sobre um CHUCK 70 que tinha o mesmo efeito.

Ao primeiro olhar, o tênis é praticamente branco, com leve tonalidade rosa e azulada, a depender no painel. Uma vez debaixo do sol, as cores se revelam: magenta, roxo, azul e amarelo tomam conta do cabedal, bem vibrante

Recomendação de uso:

Depois de 8 horas exposto ao sol, ele fica colorido permanentemente. Por ser um material que altera sportingbet nacional cor na presença de sol ou claridade do dia, qualquer parte do tenis que for danificada pode apresentar danos permanentes, como por exemplo, caso você arranhe ou manche o tenis a parte danificada não trocara de cor ao ser exposta ao sol! Então cuida bem deste calçado, evite usa-lo em sportingbet nacional local que podem pisar pisar no seu pé, e também não lave seu produto, limpe ele delicamente com algum utensilio que não arranhe o produto!

A loja não ofere garantia da cor do produto se for exposto algum acontecimento citado acima! ecebendo jardas e touchdowns marcados. É especialmente importante no futebol (e no bol quando se trata de arremessadores opostos) considerar o confronto específico antes

e colocar uma aposta em sportingbet nacional um adereço de jogadores. O que é uma Prop Bet? A Sports

pe Bet Explainer - MLive mlive. com : apostas. guias ; prop-bets aspectos do

## **sportingbet nacional :sportsbet io sao paulo valor**

Inscreva-se no boletim científico da Teoria das Maravilhas, na sportingbet nacional . Explore o universo com notícias sobre descobertas fascinantes, avanços científicos e muito mais.

. Sky-gazers

Em 8 de abril, um eclipse solar total passará sobre o México e os Estados Unidos.

O evento será visível para milhões - incluindo 32 milhão de pessoas apenas nos EUA – que vivem ao longo da rota a sombra lunar viajará durante o eclipse, conhecido como caminho total. Para aqueles nas áreas experimentando totalidade a luz do sol vai cobrir completamente as sombras luar e os habitantes na linha central verão um Eclipse com duração entre 31 minutos 2- 4 minutes segundo NASA

O próximo eclipse solar total não será visível novamente nos Estados Unidos contíguos até agosto de 2044. (Já se passaram mais do que seis anos desde o "Grande Eclipse Americano" sportingbet nacional 2024) E um eclipse anular só aparecerá nesta parte da Terra depois disso, no ano seguinte ao início deste último mês (2046).

Aqui está tudo o que você precisa saber sobre a próxima eclipse.

Um eclipse solar total ocorre quando a lua passa entre Terra e o sol, bloqueando completamente seu rosto.

Aqueles dentro do caminho da totalidade, ou locais onde a sombra lunar cobrirá completamente o sol verão um eclipse solar total. Pessoas fora de todo ainda poderão ver uma parcial Eclipse Solar s vezes só bloqueia parte dos raios solares no rosto

Durante um eclipse solar total, o céu escurecerá como ao amanhecer ou anoitecer; há várias etapas do Eclipse para os observadores de céus anteciparem.

A lua não aparece de repente entre a Terra e o sol - O evento começa com um eclipse parcial sportingbet nacional que parece como se estivesse tirando uma "mordida" do Sol, fazendo-o parecer crescente. Dependendo da sportingbet nacional localização O Eclipse Parcial pode durar 70 ou 80 minutos segundo NASA

Quando a lua começa atravessar sportingbet nacional frente ao sol, os raios da estrela brilharão nos vales do horizonte lunar criando gotas brilhantes de luz à volta dela num fenómeno chamado contas Baily.

medida que a totalidade se aproxima, as contas de Baily desaparecerão rapidamente até um único ponto da luz permanecer.

O anel de diamante desaparecerá quando a totalidade chegar, e não há mais nenhum sinal da luz solar direta. Estrelas brilhantes ou planetas podem brilhar no céu escuro temperatura do ar cair à medida que o sol desaparece A escuridão repentina faz com os animais fiquem quietos! A cromosfera, ou parte da atmosfera do sol pode brilhar sportingbet nacional um círculo rosa fino ao redor de toda a lua durante o período lunar enquanto que na corona aparecerá como luz branca.

Enquanto a lua continua sportingbet nacional jornada através do rosto, o anel de diamante e as contas da Baily aparecerão no lado oposto até que os raios solares se tornem visíveis. reaparece totalmente.

O eclipse solar total será visível sportingbet nacional partes do México, Canadá e mais de 10 estados dos EUA. um Eclipse Solar parcial com forma crescente deverá aparecer nos 49 Estados - se o tempo permitir... [

O eclipse aparecerá pela primeira vez sobre o Oceano Pacífico Sul e começará sportingbet nacional jornada através da América do Norte. A costa mexicana é a primeiro ponto de totalidade no caminho, esperado às 11:07 AM PT (2: 07 pm ET).

O caminho continuará através do Texas, Oklahoma.Oklama (oeste), Arkansas e Missouri; Illinois Kentucky: Indiana – Ohio Pensilvânia Nova York Vermont New Hampshire and Maine E então atravessará o Canadá no sul de Ontário Quebec sportingbet nacional que se encontra a ilha Prince Edward Island com uma nova Scotia terminando na costa Atlântica da Terra-nova às 17h16 (3H46 ET).

Use nosso mapa interativo para determinar como será o eclipse a partir da sportingbet nacional localização de visualização.

A única vez que é seguro ver o sol sem proteção dos olhos, durante a "totalidade" de um eclipse solar total ou os breves momentos sportingbet nacional Quea Lua bloqueia completamente as luzes do Sol e nenhuma luz Solar se torna visível.

Caso contrário, use óculos de eclipse compatíveis com ISO 12312-2 ou utilize um visualizador solar portátil antes e depois da totalidade.

Separadamente, você pode observar o sol com um telescópio ou câmera que tenha filtro solar especial na frente e atue da mesma forma como os óculos eclipse.

Olhar diretamente para o sol pode resultar sportingbet nacional cegueira ou visão interrompida. Durante a 2024 eclipse solar total, uma jovem mulher foi diagnosticada com retinopatia Solar danos na retina da exposição à radiação solares nos dois olhos depois de ver um Eclipse que os médicos acreditavam ser óculos do eclipse não mantidos no padrão segurança Não há tratamento pra Retinopathy Solar Pode melhorar nem piorar mas é condição permanente! culos de sol não funcionarão no lugar dos óculos eclipse ou visualizadores solares, que são 100.000 vezes mais escuros e mantidos sportingbet nacional um padrão internacional.

As lentes de óculos eclipse solar são feitas do polímero preto, ou resina infundida com partículas carbono que bloqueia quase toda a luz visível infravermelha e ultravioleta. Os vidros solares não bloquear radiação infravermelho;

Para fabricantes e revendedores seguros de óculos eclipses, filtros para dispositivos óptico óticoes incluindo câmeras ou smartphones confira a lista com curadoria da American Astronomical Society.

Coloque sempre um olho sportingbet nacional qualquer criança usando óculos de eclipse para se certificar que eles não os removem enquanto olha o sol.

Se você normalmente BR óculos, mantenha-os e coloque copos de eclipse sobre eles ou segure um espectador portátil na frente deles.

Não olhe para a luz solar através de qualquer dispositivo óptico não filtrado - lente da câmera, telescópio e binóculos – enquanto estiver usando óculos eclipse ou um visualizador portátil do sol.

Os raios solares ainda podem queimar através do filtro nos óculos ou no visualizador, dado o quão concentrados eles são por meio de um dispositivo óptico e causar sérios danos aos olhos. Se você comprou óculos de eclipse para ver o "anel do fogo", salve seus copos e espectadores sportingbet nacional abril, armazenando-os à temperatura ambiente num envelope ou na embalagem original.

Eclipses oferecem aos cientistas a oportunidade de estudar o sol e como ele interage com Terra sportingbet nacional maneiras únicas, enquanto que NASA selecionou vários projetos para financiar durante todo eclipse solar.

"Os cientistas há muito tempo usam eclipses solares para fazer descobertas científicas", disse Kelly Korreck, cientista do programa da NASA sportingbet nacional um comunicado. "Eles nos ajudaram a realizar o primeiro detecção de hélio e forneceram evidências sobre teoria geral dos efeitos na atmosfera superior terrestre".

Um projeto contará com os aviões de pesquisa da NASA sportingbet nacional alta altitude para tirar imagens do eclipse a partir dos 15.240 metros acima na superfície terrestre, capturando detalhes nunca antes vistos sobre o sol e também poderia ajudar cientistas à procurar asteroides que orbitam perto dele ndia

Os operadores de rádio amadora tentarão um experimento durante os eclipses anulares e solares totais para ver como esses fenômenos mudam a maneira que as ondas radioamáticas viajam. Operadoras sportingbet nacional diferentes locais registrariam o poder dos sinais deles, bem com até onde eles estão viajando; cientistas têm interesse no rastreamento dessa distância Porque o sol influencia diretamente a atmosfera superior da Terra, ou ionosfera que permite comunicações de rádio para viajar mais longe. Mas quando os blocos lua do Sol pode mudar isso é possível fazer com uma grande quantidade e muito menos um pouco por dia se você não estiver conectado ao seu planeta sportingbet nacional qualquer lugar na sportingbet nacional superfície solar!

Cientistas e cientistas cidadãos estão planejando observar as regiões mais ativas do sol à medida que a lua passa sobre eles usando o Telescópio de Rádio Goldstone Apple Valley durante os dois eclipses.

O sol está se aproximando do máximo solar no final deste ano, e os cientistas estão ansiosos para capturar esse pico de atividade através da variedade das observações que só podem ocorrer durante eclipses.

Author: ecobioconsultoria.com.br Subject: sportingbet nacional Keywords: sportingbet nacional Update: 2024/7/24 8:13:32